## **МАТЕМАТИЧЕСКАЯ МОДЕЛЬ ПОТОКА ЖИДКОСТИ ДЛЯ РАСЧЕТА ГИДРАВЛИЧЕСОГО СОПРОТИВЛЕНИЯ**

#### **Захаров В.Б., студ.; Зиновьева Я.В., доц., к.ф.-м.н., доц.**

*(ГОУ ВПО «Донецкий национальный технический университет», г. Донецк, ДНР)*

При проектировании новых и модернизации существующих гидравлических систем необходимо довольно точно определить гидравлические потери при течении жидкости. В инженерной практике общие гидравлические потери давления в любых системах трубопровода традиционно разделены на два компонента: потери по длине трубопровода и местные потери из-за местных сопротивлений трубопровода, таких как изгибы, T-образные трубы, различные краны, клапаны, дроссели, и т.д. Будучи определёнными, эти потери суммируются, чтобы получить полные гидравлические потери в трубопроводе.

Часто расчеты местных сопротивлений проводятся очень приближенно, по эмпирическим зависимостям в связи со сложностью и емкостью проведения точных расчетов. Сложность расчетов связана со сложными траекториями и формами границ течений и структурой течения – ламинарной и турбулентной. Расчет турбулентных течений создает дополнительные сложности в расчетах. В настоящий момент создано большое количество разнообразных моделей для расчёта турбулентных течений. Они отличаются друг от друга сложностью решения и точностью описания течения. Основная идея моделей сводится к предположению о существовании средней скорости потока и среднего отклонения от нее.

Обычно, не представляет сложности определить потери на трение по длине трубопровода, используя относительно простые формулы, основанные на теоретических и экспериментальных исследованиях. Другое дело – местные гидравлические сопротивления. Здесь обычно доступны лишь экспериментальные данные, которые всегда ограничены по своей природе, особенно принимая во внимание большое разнообразие форм труб, устройств, а так же сложное движение потока в них. В большинстве случаев движение потока жидкости будут турбулентными, следовательно, мгновенные скорости изменяются в каждой точке области. Таким образом, скорость выражается через среднюю компоненту скорости и колеблющуюся компоненту скорости, например:

$$
\nu_x = \overline{\nu}_x + \nu'_x,
$$

где  $\overline{v}_x$  - средняя компонента  $v_x$ ,

 $v'_x$  - колеблющаяся компонента  $v_x$ .

Применение математических моделей течения в пакетах прикладных программ представляет альтернативный подход к традиционным проблемам, связанным с определением местного сопротивления, предоставляя возможность получить значение почти любого местного сопротивления в системе трубопровода с низкой погрешностью вычислений.

Объектом исследования является шаровой кран (рис.1). Поворот ручки закрывает или открывает кран.

Турбулентные течения моделируются системой уравнений, которая состоит из уравнений Навье-Стокса, уравнение неразрывности среды, уравнения турбулентной энергии и уравнения для диссипации турбулентной энергии. Составим математическую модель на основе усредненных уравнений Навье-Стокса, принимая во внимание, что среднее значение по времени колеблющейся компоненты равно нулю:

$$
\frac{1}{\delta_t} \int_0^{\delta_t} v'_x dt = 0,
$$

и среднее от мгновенной величины есть средняя величина:

 $\frac{1}{\delta_1} \int_0^{\delta_t} v_x dt = \overline{v}_x.$ 

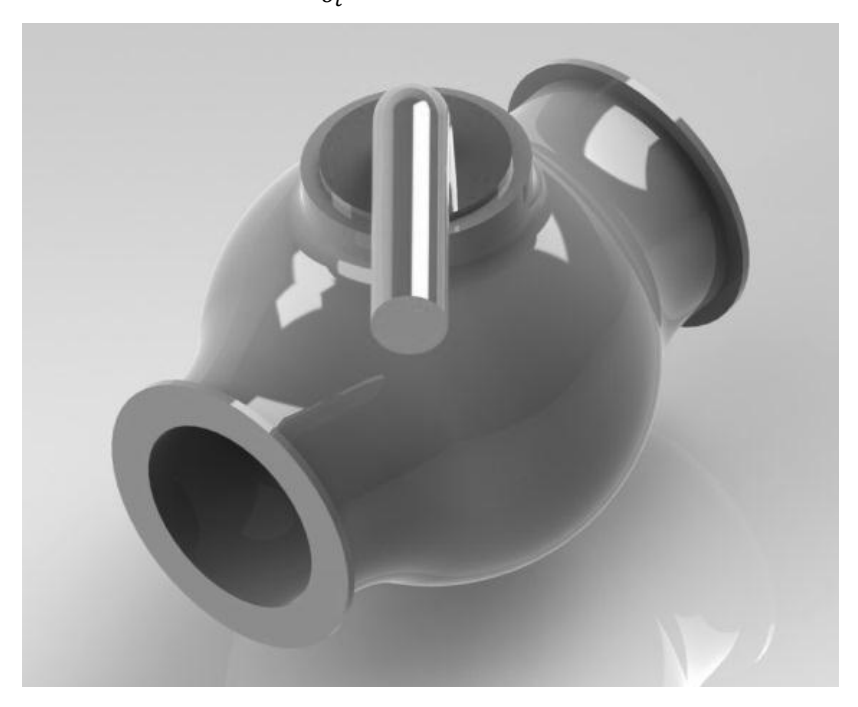

Рисунок 1 – Модель шарового крана

В этом случае уравнения Навье-Стокса будут содержать дополнительный члены:

$$
\sigma_x^R = -\frac{\partial}{\partial x} \overline{(\rho v_x' v_x')} - \frac{\partial}{\partial y} \overline{(\rho v_x' v_y')} - \frac{\partial}{\partial z} \overline{(\rho v_x' v_z')}; \n\sigma_y^R = -\frac{\partial}{\partial x} \overline{(\rho v_y' v_x')} - \frac{\partial}{\partial y} \overline{(\rho v_y' v_y')} - \frac{\partial}{\partial z} \overline{(\rho v_y' v_z'}); \n\sigma_z^R = -\frac{\partial}{\partial x} \overline{(\rho v_z' v_x')} - \frac{\partial}{\partial y} \overline{(\rho v_z' v_y')} - \frac{\partial}{\partial z} \overline{(\rho v_z' v_z'}),
$$

где  $\sigma^R$ – рейнольдсовский тензор напряжений.

Часто в моделировании турбулентности эти три члена включают в тензор вязких напряжений с неизвестным коэффициентом - турбулентной вязкостью.

Преимущество такого способа заключается в том, что форма представления для  $\sigma^R$  совпадает с формой представления для диффузии в исходных уравнениях. Тогда их можно объединить, введя эффективную вязкость как сумму ламинарной и турбулентной вязкостей:

$$
\mu_e = \mu + \mu_t,
$$

где  $\mu_t$  - турбулентная вязкость.

Приложение Flow Simulations пакета прикладных программ SolidWorks позволяет производить расчет турбулентных течений с использованием математического аппарата приведенного выше [1]. Гидравлическое сопротивление, создаваемое шаровым краном установленным в системе трубопровода, зависит от угла поворота крана или от площади сечения прохода потока, которым он управляет. Последний зависит также от геометрических параметров крана, таких как отношением диаметра шара к диаметру трубы, от которого зависит угол поворота ручки, при котором кран будет закрыт:

$$
\theta = \arcsin\left(2\frac{D_{\text{m.}}}{D_{\text{rp.}}}\right).
$$

Стандартный инженерный метод для определения местного сопротивления - вычислить разницу между динамическим напором, измеренным выше по течению от местного сопротивления (в нашем случае шарового крана), и далеко вниз по течению от него, где

поток стал снова однородным (стабильным). Чтобы определить местное сопротивление, гидравлическая потеря на трения в трубопроводе той же длины должна быть вычтена из общих динамических потерь давления.

В этом примере мы получим падение давления (местное сопротивление) в шаровом кране, ручка которого повёрнута на угол 40<sup>0</sup>.

Первым шагом в расчёте местного сопротивления является создания проекта, в котором задаются начальные условия, система исчисления тип жидкости и т.д. После создания проекта необходимо задать Граничные Условия (Boundary Condition) и Цели (Goals). В данном проекте в качестве граничных условий задаётся скорость жидкости на входе (1,5 m/s) и статическое давление на выходе (1 atm) (рис.2) [2].

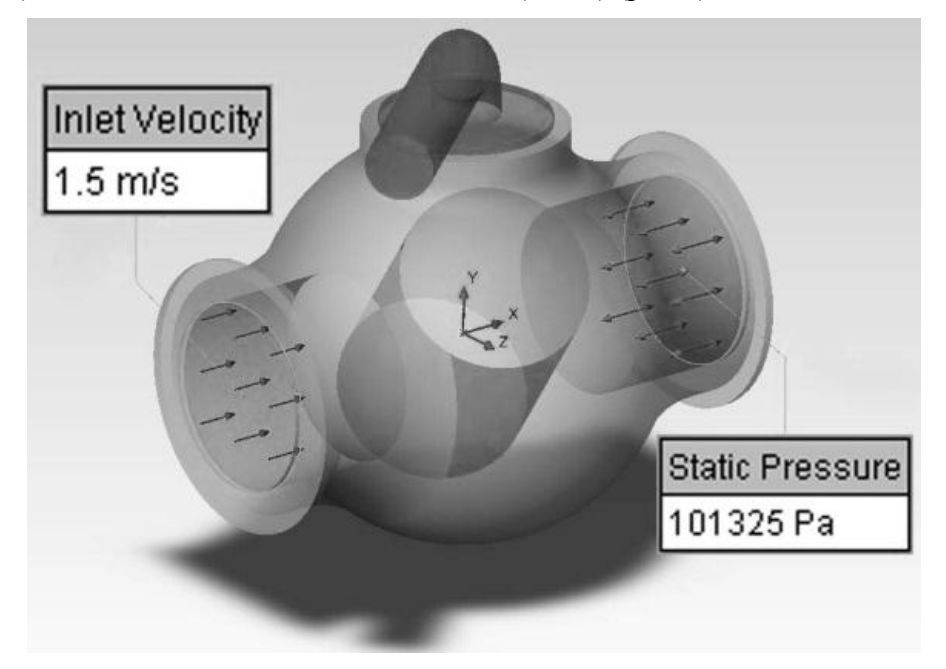

*Рисунок 2 – Граничные условия*

Гидравлические потери вычисляются через разницу между общим давление на входе ∆ по следующей формуле:

$$
\xi = \frac{\Delta P}{\rho V^2/2} \ ,
$$

где ρ – плотность жидкости;

*V* - скорость жидкости.

Так как мы знаем скорость движения жидкости (определённая как 1 m/s) и плотность жидкости (998.1934 kg/m<sup>3</sup> для установленной температуры 293.2 К), целью является определить величину полного давления на входе и выходе в кран. Наиболее простой и быстрый способ определить нужный параметр это создать соответствующую техническую цель. После этого можно приступать к вычислению проекта.

Flow Simulation автоматически сгенерирует вычислительную сетку. Сетка создаётся путём деления вычислительной области на части, которые в свою очередь делятся на ячейки. Ячейки по необходимости уточняются, чтобы должным образом решить геометрию модели.

В диалоговом окне Solver Monitor отображается текущий статус решения, изменение цели и отображение предварительных результатов на выбранных плоскостях. В нижней части окна Flow Simulation информирует о несоответствующих результатах, если такие имеют место. В данном случае сообщение "A vortex crosses the pressure opening" (рис.3) говорит о том, что завихрение пересекает входную поверхность, которая была определена как граничное условие статического давления.

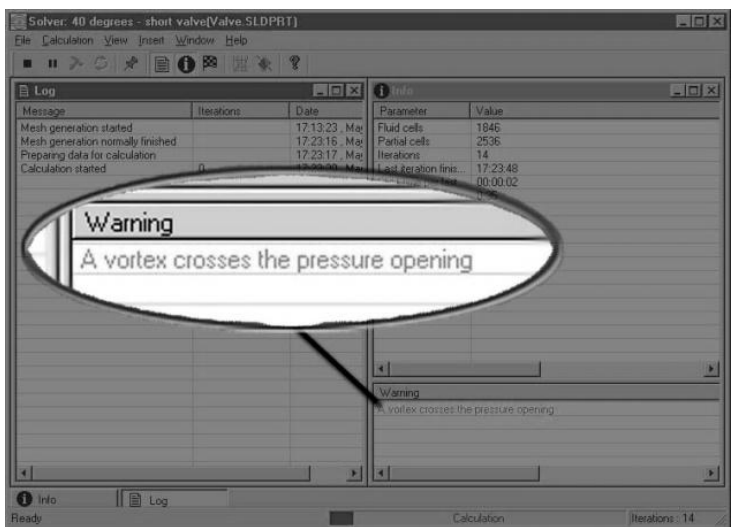

*Рисунок 3 – Диалоговое окно Solver Monitor*

Когда поток входит и выходит из одного граничного отверстия точность результатов уменьшена. Кроме того нет никакой гарантии что конвергенция (т.е. устойчивое состояние цели) будет достигнута вообще. Для устранения этой ошибки необходимо удлинить трубу на выходе крана, что предоставить больше пространства для развития завихрений. Целесообразно также удлинить трубу входного отверстия для стабилизации потока [1, 2].

По завершении вычислений есть возможность представления результатов в различных вариантах (рис.4).

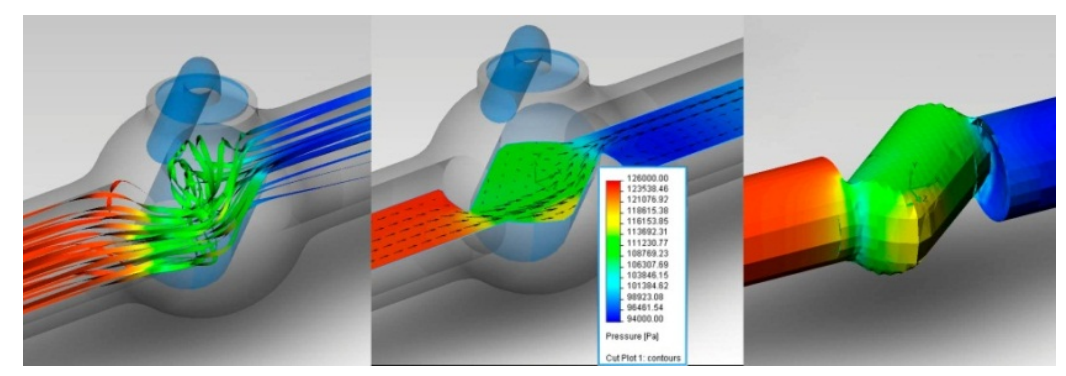

*Рисунок 4 – Графическое представление результатов вычисления*

В результате вычислений получено значение общего перепада давления (Total Pressure Loss) для угла поворота ручки крана на 40<sup>0</sup> (рис.5).

## Valve.SLDPRT [40 degrees - long valve]

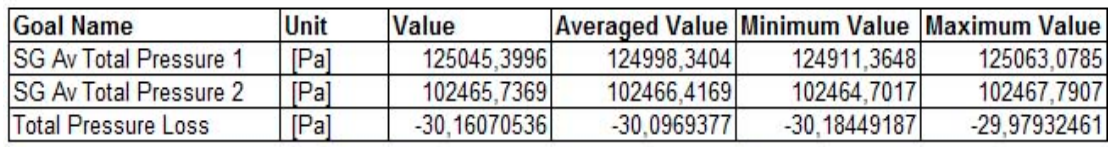

**Iterations: 97 Analysis interval: 26** 

*Рисунок 5 – Результаты вычислений для угла 40<sup>0</sup>*

Для определения местного сопротивления крана необходимо определить также сопротивление по длине трубопровода. Для этого необходимо выполнить расчёт для открытого. Создав копию проекта, аналогично производится расчёт для угла поворота ручки  $0^0$  (рис.6).

# Valve.SLDPRT [00 degrees - long valve]

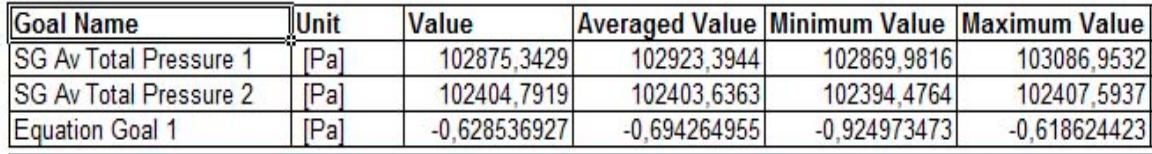

## Iterations: 55 Analysis interval: 21

*Рисунок 6 – Результаты вычислений для угла 0<sup>0</sup>*

Теперь можно вычислить местное гидравлическое сопротивление в кране ручка которого повёрнута на  $40^0$  (табл.1).

| Общие потери                    | Общие потери          | Местное        |
|---------------------------------|-----------------------|----------------|
| давления (40 <sup>0</sup> ), Па | давления $(0^0)$ , Па | сопротивление, |
|                                 |                       | Ħа             |

*Таблица 1 – Местное сопротивление шарового крана*

Используя результаты вычислений для различных углов поворота ручки крана строится график зависимости местного гидравлического сопротивления шарового крана от угла поворота ручки (рис.7).

30,16 0,63 29,53

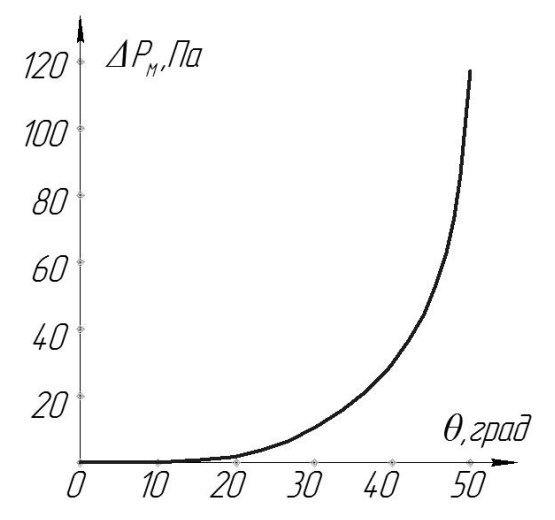

*Рисунок 7 – График зависимости*  $\Delta P_M(\theta)$ 

Таким образом, используя возможности Flow Simulation можно определить местное гидравлическое сопротивление любого компонента трубопровода, не прибегая к реальным испытаниям. Такой метод определения местного гидравлического сопротивления требует гораздо меньше времени и средств, в сравнении с реальными испытаниями, и даёт результат с малой долей погрешности. Все эти факторы делают целесообразным и выгодным использовать данный метод на практике.

## Перечень ссылок

1. Алямовский, А. А. SolidWorks. Компьютерное моделирование в инженерной практике / А. А. Алямовский. – Москва ; Санкт-Петербург : БХВ-Пертербург, 2005.

2. SolidWorks Flow Simulations 2009 Tutorial : упражнения к пакету SolidWorks Flow Simulations 2009 на русском языке. – SW-Russia. – 224 с.